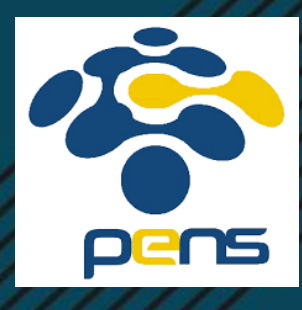

# MEMBUAT PROPOSAL PROYEK AKHIR: STANDARD PENULISAN T PROPOSAL PRO<br>D PENULISAN<br>asa Indonesia (Tata Tu

Modul 4. Bahasa Indonesia (Tata Tulis Karya Ilmiah)

Dr. Ir. Prima Kristalina, MT

Mei 2021

## **OUTLINE**

- Definisi Proposal Penelitian
- Proposal Proyek Akhir
- Standard Penulisan Proposal elitian<br>coposal<br>PENSON
	- Bagian Awal
	- Bagian Isi
	- Bagian Akhir
- Bagian Isi
	- Judul, ruang lingkup, tujuan, latar belakang, identifikasi masalah, permasalahan, perumusan masalah, tinjauan Pustaka, metodologi penelitian, hasil yang diharapkan, relevansi, jadwal kerja, rencana pembiayaan

## DEFINISI PROPOSAL PENELITIAN

- 1. Proposal berasal dari kata *propose,* yang berarti mengajukan atau bisa diartikan sebagai permohonan.
- 2. Secara umum, proposal adalah dokumen berisi rancangan yang dibuat untuk mengusulkan suatu kegiatan yang akan dilakukan.
- 3. Proposal Penelitian adalah dokumen yang digunakan dalam pengusulan proyek penelitian, dalam hal ini proposal adalah semacam kontrak untuk pengerjaan proyek penelitian. iri kata propose, yang berarti me<br>ermohonan.<br>Posal adalah dokumen berisi ranc<br>suatu kegiatan yang akan dilaku<br>adalah dokumen yang digunaka<br>lalam hal ini proposal adalah sen<br>penelitian.
- 4. Proposal penelitian disusun secara rinci terstruktur, ilmiah dan mampu dipertanggung jawabkan kemurnian atau keabsahannya dengan legal dan benar.
- 5. Karena itu proposal penelitian harus menyertakan referensi yang valid.

## KELAYAKAN PROPOSAL

- Sebuah proposal perlu diuji kelayakannya.
- Kelayakan suatu proposal penelitian ditentukan oleh gagasan yang ditawarkan sebagai solusi atas suatu permasalahan dalam penelitian.
- Evaluasi proposal penelitian ditinjau dari segi biaya dan dampak potensial dari penelitian yang diusulkan.
- Peninjauan kelayakan proposal penelitian juga memperhatikan tingkat kemungkinan keberhasilan dari rencana yang diusulkan untuk dilaksanakanu diuji kelayakannya.<br>posal penelitian ditentukan oleh g<br>olusi atas suatu permasalahan d<br>helitian ditinjau dari segi biaya da<br>diusulkan.<br>n proposal penelitian juga memp<br>asilan dari rencana yang diusulka

## PROPOSAL PROYEK AKHIR

- Proposal Proyek Akhir merupakan salah satu jenis proposal penelitian yang dibuat oleh setiap mahasiswa strata Sarjana /Sarjana Terapan di sebuah Perguruan Tinggi. merupakan salah satu jenis prop<br>ahasiswa strata Sarjana /Sarjana<br>ai dimulainya pengerjaan Proyek<br>persyaratan kelulusannya.<br>an sebuah karya ilmiah yang diker akhir untuk mengasah ketramp
- Proposal ini menandai dimulainya pengerjaan Proyek Akhir sebagai mata kuliah yang menjadi persyaratan kelulusannya.
- Proyek Akhir merupakan sebuah karya ilmiah yang dikerjakan oleh seorang mahasiswa di semester akhir untuk mengasah ketrampilan pada bidang ilmu yang ditekuninya di bangku kuliah.
- Di Politeknik Elektronika Negeri Surabaya (PENS), Proyek Akhir dikerjakan di semester 7 dan 8, sedangkan proposal diajukan pada semester 6 (untuk program studi Diploma 4 / Sarjana Terapan).

## STANDARD PENULISAN PROPOSAL PENELITIAN

Proposal Proyek Akhir dibagi menjadi 3 bagian utama: dibagi menjadi 3 bagian utar<br>Pendidikan bagian utar<br>Pendidikan bagian utar

- 1. Bagian awal.
- 2. Bagian inti.
- 3. Bagian akhir.

## STANDARD PENULISAN PROPOSAL PENELITIAN

### **BAGIAN AWAL**

- 1. Cover, yang meliputi:
	- Judul PA
	- Lambang Perguruan Tinggi
	- Nama dan NRP mahasiswa
- Program Studi dan Departemen puti:<br>n Tinggi<br>nasiswa<br>Departemen<br>nggi<br>Proposal PA
	- Nama Perguruan Tinggi
	- Tahun Pembuatan Proposal PA
- 2. Lembar Pengesahan
	- Lengkap dengan tanda tangan pembimbing dan penguji serta nama terang masing-masing.
- 3. Abstrak

### **CONTOH**

#### PROPOSAL PROYEK AKHIR **TAHUN AJARAN 2020/2021**

RANCANG BANGUN APLIKASI E-BROKER TRANSPORTASI HASIL PERTANIAN MENUJU MASYARAKAT PEDESAAN CERDAS: **METODE PENGAMBILAN KEPUTUSAN** 

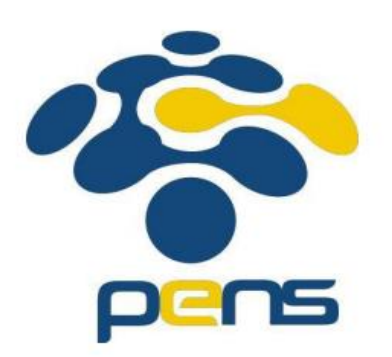

YEHEZKIEL DETA KRISTIAWAN NRP. 1210195009 PROGRAM STUDI TEKNIK TELEKOMUNIKASI DEPARTEMEN TEKNIK ELEKTRO

Oleh:

POLITEKNIK ELEKTRONIKA NEGERI SURABAYA 2020

LEMBAR PENGESAHAN PROPOSAL PROYEK AKHIR TAHUN AJARAN 2020/2021

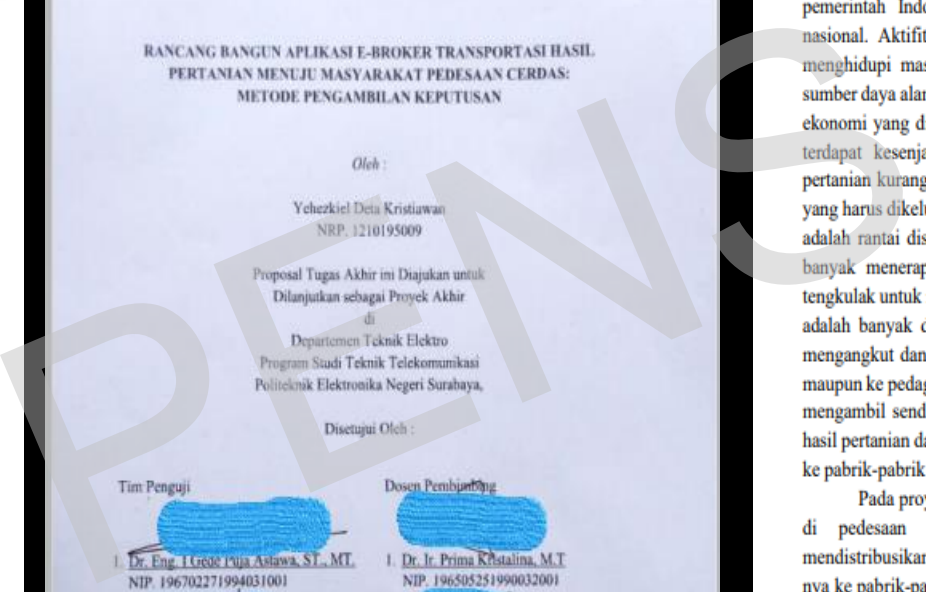

2 Dr. Mike Puring ST., MT. no Hadi, ST., M.Sc., Ph.D. NIP 197811252002122009 NIP 197412252003121003 3. Aries Pratiarso, ST., MT. NIP. 196611171991031004

#### **ABSTRAK**

Sebagai negara agraris, sektor pertanian merupakan salah satu prioritas

aplikasi ini juga terdapat sistem pendukung pengambilan keputusan yang akan menghasilkan rekomendasi untuk membantu petani mendapatkan kendaraan pengangkut terbaik berdasarkan kriteria-kriteria yang ditentukan. Melalui aplikasi ini diharapkan dapat mendorong tercapainya masyarakat pedesaan cerdas (Smart Rural Communities).

Kata Kunci: Mobile apps, Android, Distribution, Agriculture, Fuzzy Logic, Decision Making, Smart Rural Communities

Kristiawan, D.Y, "Rancang Bangun Aplikasi E-Broker Transportasi Hasil Pertanian Menuju Masyarakat Pedesaan Cerdas: Metode Pengambilan Keputusan", Proposal PA PENS, 2020

## ABSTRAK

- Tuliskan secara komprehensif penelitian yang akan dilaksanakan dengan menjelaskan masalah ilmiah yang akan diteliti dan latar belakangnya, metodologi yang akan dipakai untuk mengungkapkan masalah penelitian, hipotesa yang akan dibuktikan, dan dampak atas hasil hipotetis tersebut, serta hasil yang diharapkan dari penelitian tersebut. orehensif penelitian yang akan<br>h ilmiah yang akan diteliti da<br>an dipakai untuk mengungkapka<br>dibuktikan, dan dampak atas l<br>apkan dari penelitian tersebut.<br>00 - 300 kata dan di dalam ak<br>iri dengan daftar kata kunci (key
- Abstrak terdiri atas 200 300 kata dan di dalam abstrak tidak boleh ada referensi.
- Lembar abstrak diakhiri dengan daftar kata kunci (keywords) minimal 3 kata, dipisahkan dengan tanda koma (,).
- Kata kunci digunakan untuk memudahkan pencarian topik pada penelitian yang berkaitan secara daring. Kata kunci tidak harus diambil dari kata-kata di abstrak atau judul

## STANDARD PENULISAN PROPOSAL PENELITIAN

#### **BAGIAN INTI**

- 1. judul,
- 2. ruang lingkup,
- 3. tujuan,
- 4. latar belakang masalah, **PENS**
- 5. identifikasi masalah,
- 6. perumusan masalah,
- 7. batasan masalah,
- 8. tinjauan pustaka,
- 9. metodologi penelitian,
- 10. hasil yang diharapkan,
- 11. relevansi,
- 12. jadwal kerja,
- 13. Rencana pembiayaan.

## 1. JUDUL

- Tulis judul penelitian secara singkat tetapi cukup jelas mencerminkan tujuan dengan memperhatikan batasan kualitatif, kwantitatif dan sasaran.
- Halaman judul dalam membuat proposal penelitian dan skripsi digunakan sebagai acuan dari keseluruhan isi proposal. Sebaiknya berikan judul yang menarik dan jika memungkinkan dapat membuat prediksi dari topik yang diangkat. ecara singkat tetapi cukup jelas r<br>kan batasan kualitatif, kwantitatif<br>i membuat proposal penelitian d<br>eseluruhan isi proposal. Sebaikny<br>nungkinkan dapat membuat pre<br>**penelitian+metode+topik+samp**
- Gunakan rumus: **hasil penelitian+metode+topik+sampel**
- Panjang judul antara 5 15 kata.

## 2. RUANG LINGKUP (SCOPE)

- Ruang lingkup/scope adalah: penjelasan tentang batasan sebuah subyek yang terdapat di sebuah masalah.
- Secara luas, ruang lingkup berarti Batasan, sedangkan secara sempit ruang lingkup berarti materi. adalah: penjelasan tentang bat<br>uah masalah.<br>gkup berarti Batasan, sedangkar<br>isa dijadikan ruang lingkup:<br>caitan dengan yang akan dikerjakar<br>uliah yang berhubungan dengan ris
- Beberapa hal yang bisa dijadikan ruang lingkup:
	- Topik riset yang berkaitan dengan yang akan dikerjakan
	- Topik/nama mata kuliah yang berhubungan dengan riset yang akan dikerjakan
	- Pengguna sistim
	- Lingkungan dimana sistim / alat akan diimplementasikan dll

### **CONTOH RUANG LINGKUP:**

- Internet of Things
- Jaringan sensor nirkabel
- Sistim Keamanan Data
- Antena Sektoral
- Pemrosesan Sinyal Digital abel<br>Digital<br>Pension of the New York of Contractor<br>Pension of the New York of Contractor
- Masyarakat Nelayan
- Trafik Lalu Lintas

## 3. TUJUAN PENELITIAN

- 1. Tuliskan tujuan secara logis dan sistematis, harus berkaitan langsung dengan permasalahan penelitian serta memuat tentang rincian variabel yang akan diteliti atau diukur untuk mencapai luaran yang diharapkan.
- 2. Tujuan merupakan "Janji peneliti "dalam melaksanakan suatu kegiatan spesifik yang bersifat operasional (dapat ditulis menggunakan kata kerja) secara jelas dengan sejauh mungkin didukung dengan data atau penalaran yang mantap. ra logis dan sistematis, harus berk<br>han penelitian serta memuat ten<br>au diukur untuk mencapai luarar<br>'Janji peneliti ''dalam melaksana<br>t operasional (dapat ditulis meng<br>n sejauh mungkin didukung deng<br>untap.
- 3. Uraikan permasalahan apa yang akan diangkat dalam penelitian dan sebutkan luaran yang akan dihasilkan sebagai solusi untuk memecahkan permasalahan karena kejelasan latar belakang timbulnya masalah akan memudahkan perumusan masalah dan menentukan batasannya.

## 3. TUJUAN PENELITIAN

- 4. Bagian yang dijelaskan di dalam tujuan penelitian mencakup tujuan utama maupun tujuan tambahan.
- 5. Segala kegiatan penelitian didasari oleh tujuan penelitian.
- 6. Informasi yang disampaikan di dalam tujuan penelitian berupa pencarian jawaban terhadap masalah penelitian yang dihadapi atau diminati oleh peneliti. kan di dalam tujuan penelitian m<br>uan tambahan.<br>nelitian didasari oleh tujuan pene<br>mpaikan di dalam tujuan peneliti<br>masalah penelitian yang dihada<br>n penelitian ini akan disampaikar
- 7. Jawaban dari tujuan penelitian ini akan disampaikan pada bagian kesimpulan penelitian.

### **CONTOH TUJUAN PENELITIAN**

- 1. Membantu petani mendapatkan rekomendasi pilihan terbaik dalam pengambilan keputusan pemilihan alat transportasi hasil pertanian yang sesuai dengan kriteria yang diinginkan ,dengan membuat sebuah perangkat aplikasi e-broker yang dapat menghubungkan antara petani dengan pemilik truk
- 2. Menerapkan metode fuzzy pada aplikasi e-broker transportasi hasil pertanian untuk mendapatkan sistem pendukung pengambilan keputusan
- 1. Mendeteksi obyek bergerak yang melewati daerah observasi dengan mengimplementasikan perangkat reader dan card BLE yang dibawa oleh obyek dan mengirimkan data kuat sinyal kepada server untuk dideteksi posisinya. E sesaan dengan Kriteria yang diniginkan ,dengan<br>enghubungkan antara petani dengan pemilik truka<br>a aplikasi e-broker transportasi hasil pertanian unusan<br>mg melewati daerah observasi dengan mengimple<br>h obyek dan mengirimkan
- 2. Mengimplementasikan metode Trilaterasi untuk sistim pendeteksian obyek
- 3. Memonitor level daya perangkat reader menggunakan sistim komunikasi nirkabel oleh server

## 4. LATAR BELAKANG MASALAH

- Uraikan tentang alasan dan motivasi pentingnya dilakukan penelitian. Setiap penelitian yang dilakukan, harus mempunyai latar belakang masalah (aktual) yang memang memerlukan pemecahan. an dan motivasi pentingnya dilak<br>g dilakukan, harus mempunyai la<br>ng memerlukan pemecahan.<br>enulisan latar belakang pada pe<br>an dan permasalahan yang terjadi.<br>nenjadi alasan kenapa peneliti mer<br>ginkan oleh penulis atau peneli
- Urutan yang umum penulisan latar belakang pada penelitian meliputi:
- 1. Mengangkat keresahan dan permasalahan yang terjadi. Permasalahan yang diangkat inilah yang menjadi alasan kenapa peneliti menulis tema tersebut.
- 2. Visi dan misi yang diinginkan oleh penulis atau peneliti.
- 3. Setelah menemukan akar permasalahan dan sumber masalahnya, langkah selanjutnya adalah mencari solusi. Jadi dibagian latar belakang selain menuliskan akar pemasalahan, juga menulis secara siingkat solusi yang ditawarkan.
- 4. Untuk menunjukkan ke-*uptodate* an dari tema yang diangkat, sebagian peneliti menuliskan latar belakang dengan melakukan perbandingan dengan penelitian atau tema yang pernah diangkat sebelum-sebelumnya.
- 5. Jangan lupa sertakan nomer sitasi (referensi) jika data atau penjelasan diambil dari karya' orang lain.

### **CONTOH MENULIS LATAR BELAKANG**

Berdasarkan survey yang dilakukan oleh Badan Pusat Statistik Indonesia pada tahun 2018 diketahui bahwa jumlah penduduk indonesia yang bekerja menjadi petani sejumlah 33,5 juta jiwa, dengan subsektor pertanian utama yakni: padi, perkebunan, hortikultura, dan palawija.[2] Akan tetapi terdapat kesenjangan pendapatan yang dialami oleh masyarakat pedesaan yang menggarap lahan pertanian, dimana keuntungan yang didapatkan dari hasil pertanian kurang atau tidak sebanding dengan yang diharapkan maupun biaya produksi yang harus dikeluarkan. Salah satu faktor yang menyebabkan timbulnya masalah tersebut adalah rantai distribusi hasil pertanian (perniagaan) yang kurang efisien sehingga keuntungan yang didapat petani tidak maksimal karena masih banyak menerapkan cara-cara konvensional, sehingga membuka peluang bagi para tengkulak untuk memainkan harga pasar produk hasil pertanian………………………

Dewasa ini penduduk global telah memasuki era masyarakat informasi dimana dengan mudah nya dapat saling terhubung satu sama lain melalui internet. Tidak hanya hanya di perkotaan, didukung dengan pembangunan infrastruktur yang masif fenomena ini juga sudah merambah ke daerah dan pedesaan. Hal ini mendorong perubahan masyarakat agraris menuju masyarakat informasi [3]. Kemajuan ini dapat dimaanfaatkan untuk menuju masyarakat pedesaan cerdas (Smart Rural Communities) melalui produk-produk teknologi berupa aplikasi yang dapat membantu mengurangi disparsitas harga jual hasil pertanian sehingga dapat membantu petani di pedesaan mendapatkan harga tawar yang lebih tinggi………….. ang menggarap nanan pertaman, dimanta kedutangan yang didang anding dengan yang diharapkan maupun biaya produksi yang lebabkan timbulnya masalah tersebut adalah rantai distribusi han sehingga keuntungan yang didapat petani

Guna membantu mengatasi permasalahan tersebut maka pada Tugas Akhir ini dibuat suatu aplikasi e-broker transportasi hasil pertanian berbasis android untuk mempermudah masyarakat pedesaan khususnya petani dalam menyalurkan hasil pertanian nya………..

Sistem pendukung keputusan telah diimplementasikan ke sebuah aplikasi offline berbasis desktop dengan menggunakan pemrograman berbasis java, sementara data yang dipakai adalah milik salah satu tempat penyewaan mobil daerah Yogyakarta.[3]………

#### Permasalahan

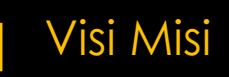

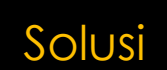

#### Perbandingan dengan karya lain

## 5. IDENTIFIKASI MASALAH

- Identifikasi masalah adalah pengenalan masalah atau menginventaris masalah.
- Merupakan langkah awal yang paling penting **dalam** proses penelitian untuk memastikan apakah masalah tersebut perlu diteliti atau tidak.
- Peneliti melakukan **identifikasi masalah** dengan menjelaskan apa **masalah** yang ditemukan dan bagaimana **masalah** tersebut diukur dan dihubungkan dengan prosedur penelitian. dalah pengenalan masalah atar<br>awal yang paling penting **dalam**<br>akah masalah tersebut perlu dite<br>**entifikasi masalah** dengan menje<br>bagaimana **masalah** tersebut di<br>nelitian.
- Masalah penelitian akan menentukan kualitas dari penelitian, bahkan juga menentukan apakah sebuah kegiatan bisa disebut penelitian atau tidak.
- Masalah penelitian secara umum bisa ditemukan melalui studi literatur atau pengamatan lapangan (observasi, survey, dsb).

### **CONTOH MENULIS IDENTIFIKASI MASALAH**

**Judul PA:** Rancang Bangun Aplikasi e-broker transportasi hasil pertanian menuju masyarakat pedesaan cerdas: Metode Pengambilan Keputusan.

#### **Identifikasi Masalah:**

- Rantai distribusi hasil pertanian masih menerapkan cara-cara konvensional dan ketidaktersediaan kendaraan pengangkut hasil pertanian menjadi penyebab petani terpaksa menjual hasil pertanian mereka ke tengkulak dengan harga rendah.
- Perlu suatu sistem yang dapat memutus rantai distribusi konvensional tersebut sehingga petani dapat langsung menjual dan mengirimkan hasil pertanian mereka ke pabrik-pabrik pengolahan dan ke pasar-pasar sesuai dengan harga pasar yang berlaku. n masih menerapkan cara-cara konvensional dan ratanian menjadi penyebab petani terpaksa menj<br>rga rendah.<br>memutus rantai distribusi konvensional terseb<br>nengirimkan hasil pertanian mereka ke pabrik-p<br>n harga pasar yang berla

## 6. PERUMUSAN MASALAH

- Perumusan / rumusan masalah adalah apa saja sebenarnya yang ingin dikaji / dicari tahu oleh peneliti. n masalah adalah apa saja seber<br>Papaliti dak relevan dengan lata<br>Pitulis dalam bentuk kalimat tany<br>Pitulis dalam bentuk kalimat tany<br>Pitulis dalam tersebut akan me<br>Pitulis secara jelas dan menunjuk
- Sebaiknya konsisten, paling tidak relevan dengan latar belakang permasalahan.
- Perumusan masalah ditulis dalam bentuk kalimat tanya / pertanyaan.
- Urutan dari pertanyaan-pertanyaan tersebut akan menjadi arah kemana sebenarnya penelitian akan dibawa.
- Masalah perlu dirumuskan secara jelas, dan menunjukkan variabel-variabel yang akan diteliti
- Perumusan masalah haruslah dibatasi lingkupnya, sehingga memungkinkan penarikan simpulan yang tegas

### **CONTOH MENULIS PERUMUSAN MASALAH**

**Judul PA:** Rancang Bangun Aplikasi e-broker transportasi hasil pertanian menuju masyarakat pedesaan cerdas: Metode Pengambilan Keputusan.

#### **Perumusan Masalah:**

- Aplikasi seperti apa yang dapat membantu petani di pedesaan untuk mendapatkan alat transportasi hasil pertanian yang paling efisien dalam hal biaya dan kapasitas angkut untuk mendistribusikan hasil pertanian mereka? t membantu petani di pedesaan untuk mendapatl<br>tisien dalam hal biaya dan kapasitas angkut untuk<br>k sistim pengambilan keputusan dalam memil<br>t digunakan dalam sistem pengambilan keputus<br>h kriteria yang diinginkan?
- Metode apa yang sesuai untuk sistim pengambilan keputusan dalam memilih alat trasnportasi yang akan disewa?
- Parameter apa saja yang dapat digunakan dalam sistem pengambilan keputusan alat transportasi yang paling sesuai berdasarkan kriteria yang diinginkan?

## 7. BATASAN MASALAH

- Batasan masalah bertujuan membatasi ruang lingkup masalah yang terlalu luas / lebar sehingga penelitian dapat lebih fokus untuk dilakukan.
- Batasan masalah bersifat menegaskan secara operasional (definisi operasional) masalah tersebut sehingga memudahkan untuk diteliti (dilakukan pengumpulan data tentang masalah itu). tujuan membatasi ruang lingkup<br>penelitian dapat lebih fokus untu<br>sifat menegaskan secara operas<br>n tersebut sehingga memudahka<br>ulan data tentang masalah itu).<br>us relevan dengan perumusan m<br>elakang permasalahan.
- Batasan masalah harus relevan dengan perumusan masalah, tujuan penelitan dan latar belakang permasalahan.

### **CONTOH MENULIS BATASAN MASALAH**

**Judul PA:** Rancang Bangun Aplikasi e-broker transportasi hasil pertanian menuju masyarakat pedesaan cerdas: Metode Pengambilan Keputusan.

#### **Batasan Masalah:**

- Aplikasi e-broker trasnportasi hasil pertanian ini berjalan pada platform Android
- Metode untuk mencari kendaraan pengangkut dengan biaya paling minimal dan kapasitas angkut yang paling sesuai menggunakan Logika Fuzzy. monan Keputusan.<br>hasil pertanian ini berjalan pada platform Androi<br>raan pengangkut dengan biaya paling minimal<br>gika Fuzzy.<br>kasi digunakan bahasa pemrogaman PHP/Pythor<br>kasi digunakan bahasa pemrogaman Java serta s<br>pada andr
- Pada sisi server (backend) aplikasi digunakan bahasa pemrogaman PHP/Python
- Pada sisi client (front-end) aplikasi digunakan bahasa pemrogaman Java serta software SDK Android 5.
- Aplikasi ini berjalan minimal pada android versi 6.0 keatas.
- Jumlah user pada saat pengujian sistem terbatas untuk 10 petani dan 10 pemilik kendaraan.
- Sistem dalam aplikasi hanya bisa melayani user di wilayah Gerbangkertosusila (akronim dari Gresik– Bangkalan–Mojokerto–Surabaya–Sidoarjo–Lamongan).
- Parameter yang akan diuji meliputi variasi daya tampung kendaraan yang disewa, jarak antara tempat petani dan penyewa, jarak antara tempat petani dan tujuan pengiriman, dan berat muatan hasil pertanian

## 8. TINJAUAN PUSTAKA

- Terdiri dari dua bagian:
	- **Bagian pertama** memuat "state of the art" dari penelitian sejenis yang pernah dibuat orang lain. Bagian ini menjadi referensi bagi peneliti untuk melakukan prosedur penelitian (menggunakan metode, cara menganalisa dan menarik kesimpulan). memuat "state of the art" dari pama hang lain. Bagian ini menjadi referredur penelitian (mengguna menarik kesimpulan).<br>And menarik kesimpulan).<br>Anna ini tidak dibatasi jumlah refermuatan sejenis dengan topik<br>bedaan penelit
	- Pada bagian pertama ini tidak dibatasi jumlah referensi yang digunakan, asal mempunyai muatan sejenis dengan topik penelitian yang akan dilakukan.
	- Uraikan pula perbedaan penelitian yang akan dilakukan ini dengan referensi-referensi tadi.
	- Karena berbentuk referensi, jangan lupa memberikan nomer referensi pada setiap artikel yang dirujuk.

## 8. TINJAUAN PUSTAKA

- **Bagian kedua** memuat teori penunjang yang digunakan dalam penelitian ini, di antaranya teori tentang metode yang akan digunakan, karakteristik pengguna atau lingkungan dimana sistim tersebut akan diimplementasikan, cara kerja syntax-syntax dari pemrograman yang akan digunakan, cara kerja hardware yang akan digunakan. ntaranya teori penanjang yan<br>Intaranya teori tentang metode<br>Iguna atau lingkungan dimanc<br>1, cara kerja syntax-syntax dar<br>cara kerja hardware yang akan<br>tentang hal yang bersifat umu<br>Python, Matlab, Microcontroller, j<br>Istaka
- Jangan menulis tentang hal yang bersifat umum, seperti penjelasan tentang software Python, Matlab, Microcontroller, jalan raya dsb.
- Bagian tinjauan Pustaka dalam proposal kelak akan menjadi bab tersendiri (bab 2) pada laporan penelitian.

### FUNGSI DAN MANFAAT TINJAUAN PUSTAKA

- Fungsi dari tinjauan pustaka, pada hakekatnya adalah menggunakan dan mengevaluasi penelitian orang lain untuk mencari celah (*gap).*
- Dari celah tersebut akhirnya peneliti membuat tempat sendiri dalam bidang ilmu yang diteliti sehingga pembaca yakin bahwa peneliti tahu betul bidang penelitian atau topik yang sedang ditelitinya. pustaka, pada hakekatnya adala<br>ian orang lain untuk mencari cel<br>khirnya peneliti membuat tempa<br>ngga pembaca yakin bahwa per<br>yang sedang ditelitinya.<br>n pustaka adalah memberikan<br>i untuk menyimpulkan hasil per
- Manfaat dari tinjauan pustaka adalah memberikan dasar pemikiran atau alasan pada peneliti untuk menyimpulkan hasil penelitian sesuai dengan tujuan (objektif) dari penelitian tersebut.
- Selain itu dari penulisan tinjauan pustaka dapat menunjukkan bahwa peneliti benar-benar paham secara komprehensif tentang teori yang digunakan dalam penelitiannya.

### LANGKAH MENULIS TINJAUAN PUSTAKA (1)

### **1.Catat:**

• Catat semua data yang terdapat dari informasi (rangkuman, pengarang, tahun terbit, halaman, kota tempat diterbitkan, dan nama penerbit).

### **2. Rangkum:**

• Pahami makna isi buku atau sumber bacaaan yang berkaitan dengan penelitian yang dilakukan. Merangkum bertujuan untuk meringkas isi dari tat:<br>Catat semua data yang terdapat dari informasi (rahun terbit, halaman, kota tempat diterbitkan, da<br>Ingkum:<br>Pahami makna isi buku atau sumber bacaaan yan<br>penelitian yang dilakukan. Merangkum bertujuan u<br>suatu pustaka.

## LANGKAH MENULIS TINJAUAN PUSTAKA (2)

### **3. Sintesis:**

- Satukan dan bandingkan semua sumber bacaan yang telah dikutip dalam klasifikasi topik yang relevan.
- Identifikasi bagian-bagian dari artikel referensi tersebut agar nampak kaitannya dengan topik penelitian yang akan diteliti. Misal: perkembangan sistim tersebut dari waktu ke waktu, metode-metode yang digunakan, cara menganalisa parameter yang diuji. ngkan semua sumber bacaan yang<br>Prelevan.<br>Pagian dari artikel referensi tersebut ditian yang akan diteliti. Misal: perker<br>Prode-metode yang digunakan, care<br>Prode metode yang dipilih sebaga<br>g akan diteliti, dan uraikan apa p
- Tariklah benang merah antar artikel yang dipilih sebagai referensi tersebut terhadap topik yang akan diteliti, dan uraikan apa perbedaan topik yang diteliti terhadap refrensi-referensi tersebut

### **4.Analisis:**

• Lakukan evaluasi secara kritis terhadap hasil karya penelitian sebelumnya dan juga hasil karya peneliti sendiri. Gunakan argumentasi yang kuat serta dukungan buktibukti data yang kuat saat mengkritik secara konstruktif.

### **CONTOH MENULIS TINJAUAN PUSTAKA (1)**

**Judul PA:** Rancang Bangun Aplikasi e-broker transportasi hasil pertanian menuju masyarakat pedesaan cerdas: Metode Pengambilan Keputusan.

#### **Tinjauan Pustaka:**

……………

#### **8.1. Penelitian Yang Pernah Dilakukan**

A.V. Ardiyanto pada tahun 2016 [5] menerapkan Fuzzy database model tahani dalam sistem pendukung keputusan pemilihan mobil sewa. Sistem dibuat bertujuan untuk memberikan rekomendasi kepada calon penyewa berdasarkan kriteria-kriteria…….. **kukan**<br>
n 2016 [5] menerapkan Fuzzy database model<br>
ewa. Sistem dibuat bertujuan untuk member<br>
rriteria........<br>
man pada tahun 2015 [6] membuat aplikasi<br>
ni penggandaan dalam pemilihan smartphone<br>
.......dst

M. Mubarok dan A. Maman pada tahun 2015 [6] membuat aplikasi fuzzy decision making dengan menggunakan metode mamdani penggandaan dalam pemilihan smartphone. Kriteria pemilihan berdasarkan

#### ……………..[7] ……………….dst

Dari penelitian – penelitian diatas SPK dibuat dengan metode fuzzy karena metode tersebut memiliki keunggulan mampu memberikan informasi yang diharapkan dengan lebih cepat, praktis dan sederhana. Selain itu metode fuzzy memiliki kemungkinan yang besar untuk diterima dan relatif lebih mudah dipahami oleh masyarakat umum. Dalam proyek akhir ini juga akan dilakukan langkah – langkah dengan menggunakan metode fuzzy untuk membuat sistem pengambilan keputusan sehingga menghasilkan rekomendasi yang dapat membantu petani dalam pemilihan kendaraan pengangkut hasil pertanian mereka.

### **CONTOH MENULIS TINJAUAN PUSTAKA (2)**

**Judul PA:** Rancang Bangun Aplikasi e-broker transportasi hasil pertanian menuju masyarakat pedesaan cerdas: Metode Pengambilan Keputusan.

#### **8.2. Studi Pustaka**

8.2.1. Sistem Pendukung Keputusan

Sistem Pendukung Keputusan adalah sistem komputer interaktif yang dapat membantu pengambil keputusan dalam memecahkan masalah yang tidak terstruktur menggunakan data dan model tertentu………[8]

#### 8.2.2. Logika Fuzzy

Logika fuzzy pertama di kenalkan oleh Prof. Lotfi A. Zadeh (1965) dari California University. Fuzzy secara bahasa diartikan sebagai kabur atau samarsamar. Suatu nilai dapat bernilai besar atau salah secara bersamaan…..[9] an<br>
san adalah sistem komputer interaktif yang dapa<br>
ang tidak terstruktur menggunakan data dan mod<br>
enalkan oleh Prof. Lotfi A. Zadeh (1965) dari G<br>
bur atau samarsamar. Suatu nilai dapat b<br>
samarsamar. Suatu nilai dapat

#### 8.2.3. Pemrograman Database

Pada proyek Akhir ini digunakan MySql yang berada dalam paket Xamp bersama dengan Apache, phpMyAdmin dan XampControlPanel. Basis data yang dibuat diberi nama 'e-broker', berisi beberapa tabel yang memuat aturan serta tabel data input user antara lain: tabel kriteria, tabel kriteria\_fuzzy, tabel migrations, tabel order lokasi, tabel petani, tabel ratings, tabel rental, tabel rental\_kriteria, tabel transaksi, dan tabel users ……[10]

### **CONTOH MENULIS TINJAUAN PUSTAKA (3)**

**Judul PA**: Mekanisme Pengaturan Energi Reader berdasarkan Model Prediksi Jalur Perjalanan Mobile Group Object.

#### **Tinjauan Pustaka:**

#### **8.1. Penelitian yang Pernah Dilakukan**

…………………

Hitesh A Patel, Darshak G Thakore, melakukan penelitian dengan judul "Moving Object Tracking Using Kalman Filter". Hasil penelitian pelacakan objek dari setiap objek bergerak tunggal telah berhasil diimplementasikan pada dataset pengawasan standar PETS dan CAVIAR menggunakan filter Kalman. …[2]

Imran Wijaya, et.al, melakukan penelitian dengan judul "Alat Penentu Posisi Indoor Menggunakan Bluetooth Sebagai Beacon". Hasil penelitian ini adalah Menemukan lokasi seseorang menggunakan bluetooth low energy dapat dilakukan dengan menggunakan node. …………………….[3]. **kukan**<br>Thakore, melakukan penelitian dengan judul "M<br>pelacakan objek dari setiap objek bergerak tung<br>t pengawasan standar PETS dan CAVIAR mengg<br>ukan penelitian dengan judul "Alat Penentu Pos<br>sil penelitian ini adalah Mene

**Client Stefan SERENA,** melakukan penelitian dengan judul "Cloud-Based Indoor Positioning – ESP32". Hasil penelitian ini terdapat empat aspek penting yaitu Performasi server, WebSocket sebagai protokol untuk pertukaran data posisi secara real-time,smartphone, dan laptop …………..[4].

#### Pada Proyek Akhir ini akan dibuat sebuah sistim prediksi jalur perjalanan grup obyek bergerak dengan mengandalkan metode Kalman Filter untuk men-tracking posisi grup obyek tersebut dan ditambah dengan mekanisme pengaturan energi reader supaya dalam kondisi *sleep* jika tidak dilewati obyek sehingga dapat menghemat baterei di setiap reader.

### **CONTOH MENULIS TINJAUAN PUSTAKA (4)**

**Judul PA:** Mekanisme Pengaturan Energi Reader berdasarkan Model Prediksi Jalur Perjalanan Mobile Group Object.

#### **8.2. Studi Pustaka**

8.2.1. Trilaterasi

Trilaterasi adalah sebuah metode untuk memperkirakan posisi pengguna dengan cara menghitung jarak pengguna dengan pemancar sinyal dan posisi koordinat pemancar tersebut…….[5]. etode untuk memperkirakan posisi pengguna dengal dan posisi koordinat pemancar tersebut.......<br>dicator<br>dicator merupakan besaran untuk memperkiraka<br>diterima dengan satuan unit dBm........[6]

#### 8.2.2. Received Signal Strength Indicator

Received Signal Strength Indicator merupakan besaran untuk memperkirakan lokasi objek berdasarkan rasio daya pemancar dan daya yang diterima dengan satuan unit dBm……..[6]

#### 8.2.3. Bluetooth Low Energy

. . . . . . . . .

*Bluetooth Low Energy* (BLE) digunakan dalam projek ini karena BLE merupakan protocol terbaru dari *Bluetooth* dan merupakan bagian dari protocol yang lebih besar yaitu *Bluetooth* 4.0 ………….[7]

## 9. METODOLOGI PENELITIAN

- Metodologi penelitian adalah langkah-langkah yang ditempuh secara sistematis untuk menggambarkan dan mengilustrasikan, merangkum dan menguji, serta mengevaluasi data hasil penelitian.
- Jelaskan rencana, tempat dan waktu pengambilan sampel, penentuan unit analisis, cara dan instrumen pengumpulan data, pengolahan dan analisis data, serta uji mutu (quality control) data yang sesuai dengan rancangan (design) penelitian yang dibuat. n adalah langkah-langkah yang<br>Igambarkan dan mengilustrasika<br>Praluasi data hasil penelitian.<br>Praluasi dan waktu pengambilan sa<br>Pransilan pengumpulan data, peng<br>Ing dibuat.<br>Pri dapat diperkirakan basil penel
- Dengan metodologi ini dapat diperkirakan hasil penelitian yang akan diperoleh secara utuh.

## SISTIMATIKA PENULISAN METODOLOGI PENELITIAN (1)

- **9.1. Rancangan sistem (software / hardware)/Pengukuran/Pengambilan data n (software / hardware)/Pengu**<br>perinci tentang bagaimana ranc<br>p/pengambilan data yang akan di yang akan dibuat untuk memper<br>pang-akan dibuat untuk memperam/rangkaian dari sistem yang d<br>pangularan/pengulian setum d
	- Uraikan secara terperinci tentang bagaimana rancangan sistem/pengukuran/pengambilan data yang akan dilakukan.
	- Jika memungkinkan, berikan gambar/ilustrasi dari sistim/pengukuran/ pengambilan data yang akan dibuat untuk memperkuat uraian.
	- Sertakan blok diagram/rangkaian dari sistem yang dirancang dan uraikan prinsip kerjanya secara rinci agar dapat difahami dengan mudah dan jelas.
	- Jika menggunakan pengukuran/pengujian, set-up pengukuran dan hasil pengukuran harus dicantumkan.
	- Sebutkan juga parameter-parameter yang dominan dalam rancangan/pengukuran.

### **CONTOH MENULIS RANCANGAN SISTIM (1)**

**Judul PA:** Rancang Bangun Aplikasi e-broker transportasi hasil pertanian menuju masyarakat pedesaan cerdas: Metode Pengambilan Keputusan.

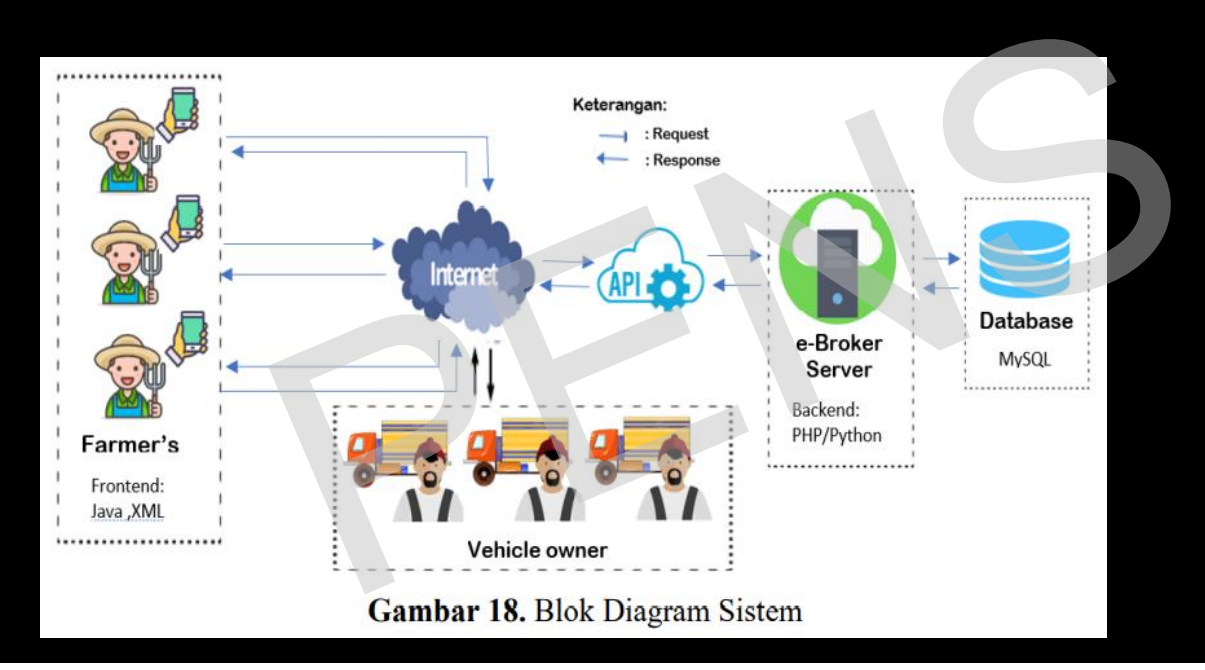

Rancangan sistem yang akan dibuat pada Proyek Akhir ini ditunjukkan pada gambar 18. Pada gambar tersebut ditunjukkan bahwa alikasi e-broker ini akan menghubungkan antara para petani dengan para pemilik kendaraan pengangkut hasil pertanian. Setiap petani yang sudah melakukan registrasi dapat mengakses aplikasi melalui smartphone android mereka masing-masing dengan syarat harus terkoneksi internet agar dapat terhubung ke server database yang dimiliki aplikasi………………

### **CONTOH MENULIS RANCANGAN SISTIM (2)**

**Judul PA:** Mekanisme Pengaturan Energi Reader berdasarkan Model Prediksi Jalur Perjalanan Mobile Group Object.

Rancangan sistim yang akan dibuat pada Proyek Akhir ini ditunjukkan dalam *flow chart* gambar 8. dengan rincian sebagai berikut:

1. Mengukur kuat sinyal yang diterima.

Untuk menentukan jarak satu reader dengan yang lainnya terlebih dahulu mengukur kuat sinyal yang diterima dari reader. Proses pengambilan data kuat sinyal yang diterima dilakukan dua langkah, yang pertama pengukuran kuat sinyal secara merata dan yang kedua dengan pengukuran kuat sinyal yang diterima dengan kenaikan jarak 1 meter. a Proyek Akhir ini ditunjukkan<br>
ian sebagai berikut:<br>
a.<br>
er dengan yang lainnya terlebih<br>
diterima dari reader. Proses<br>
g diterima dilakukan dua langkah,<br>
yal secara merata dan yang<br>
yal yang diterima dengan<br>
bjek yang ak

2. Pendeteksian Sinyal oleh Reader Objek yang akan dideteksi lokasinya akan memakai sebuah BLE Card, yang dimana tiap-tiap BLE Card mempunnyai ID yang berbeda-beda……..

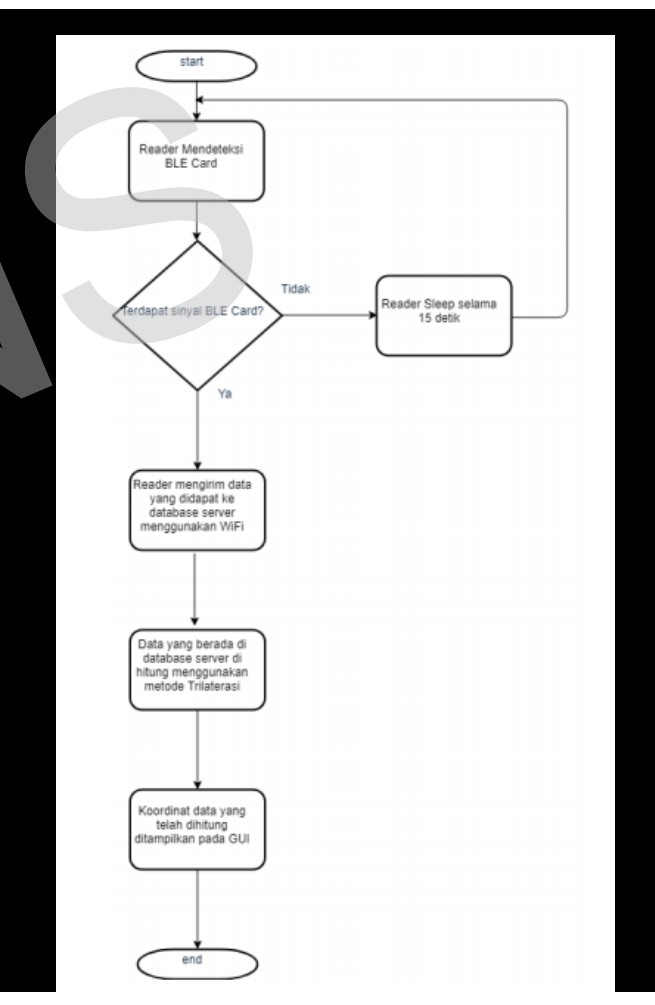

#### Gambar 8. Flow Chart kerja sistim yang diusulkan

### SISTIMATIKA PENULISAN METODOLOGI PENELITIAN (2)

### **9.2. Pembuatan/Implementasi Sistem/Pengolahan data :**

• Uraikan pembuatan/implementasi sistem, metode/algoritma yang digunakan, sebaiknya sertakan flowchart dari proses implementasi dan algoritma yang digunakan. **: mentasi Sistem/Pengolahan d**<br>n/implementasi sistem, metode/<br>nya sertakan flowchart dari prose<br>junakan.

### **CONTOH MENULIS PEMBUATAN/IMPLEMENTASI SISTIM (1)**

**Judul PA:** Rancang Bangun Aplikasi e-broker transportasi hasil pertanian menuju masyarakat pedesaan cerdas: Metode Pengambilan Keputusan.

Aplikasi e-broker transportasi hasil pertanian yang akan dibuat dalam proyek akhir ini akan diimplementasikan pada ponsel cerdas dengan sistem operasi Android. Dimana melalui aplikasi ini dapat menghubungkan antara petani dan pemilik kendaraan. Berdasarkan rancangannya, sistem kerja aplikasi pada sisi petani dapat dijelaskan pada flow chart di gambar 20 dengan penjelasan sebagai berikut …………

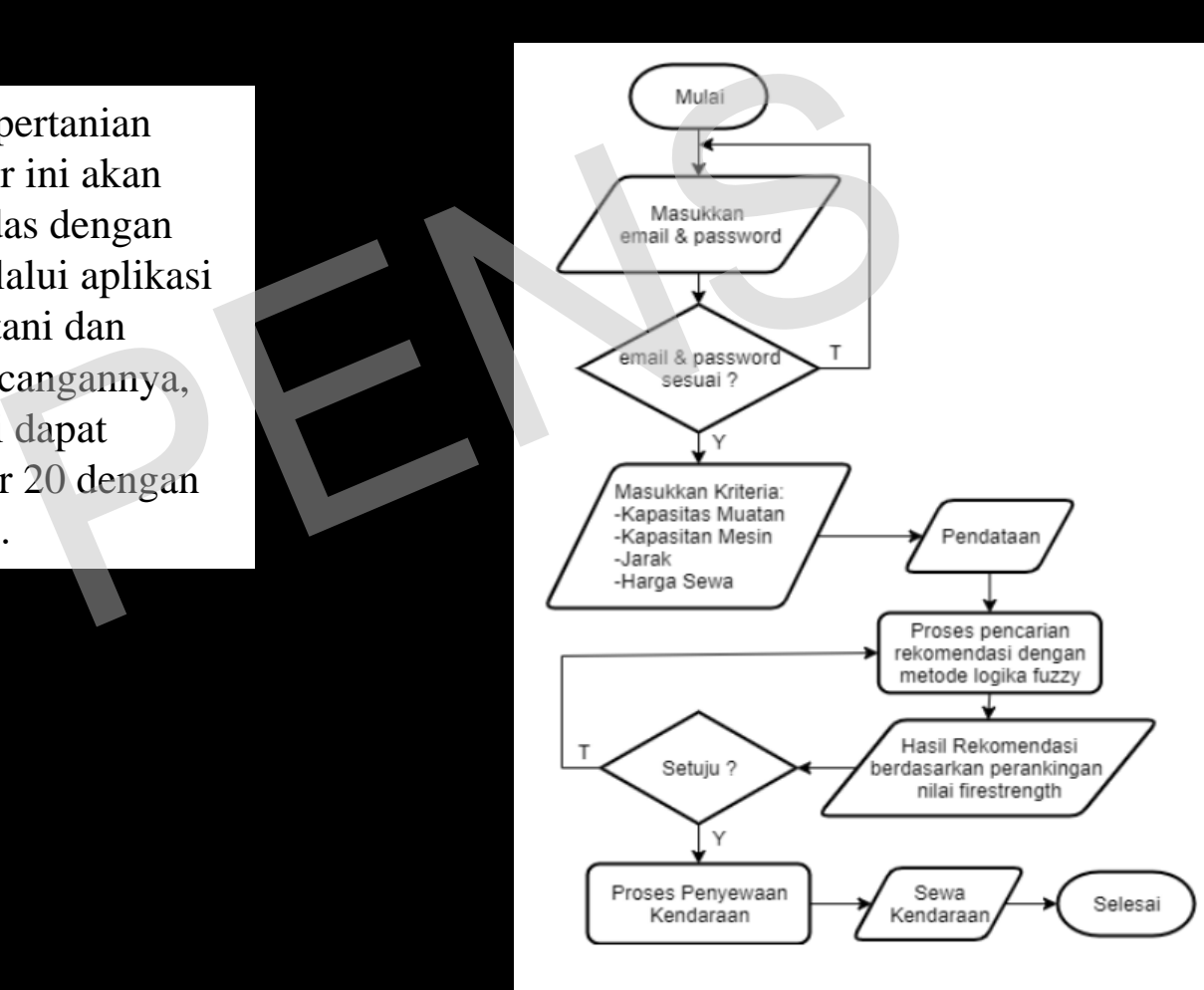

…mekanisme Sistim pengambilan keputusan menggunakan metode Fuzzy logic seperti ditunjukkan pada gambar 28, dimana tahaptahapnya adalah sebagai berikut:

1. Masukkan kriteria dari user berdasarkan parameter-parameter yang ada. Pada tahap ini Data yang terkumpul diidentifikasi dan di klasifikasikan sesuai dengan kelompoknya. Selain itu juga menentukan validitas data dan variabel yang akan dipakai. Pada tahap inisialisasi data dilakukan pembuatan interval variabel fuzzy sebagai dasar pembetukan fuzzifikasi. 2. ……….. PENS

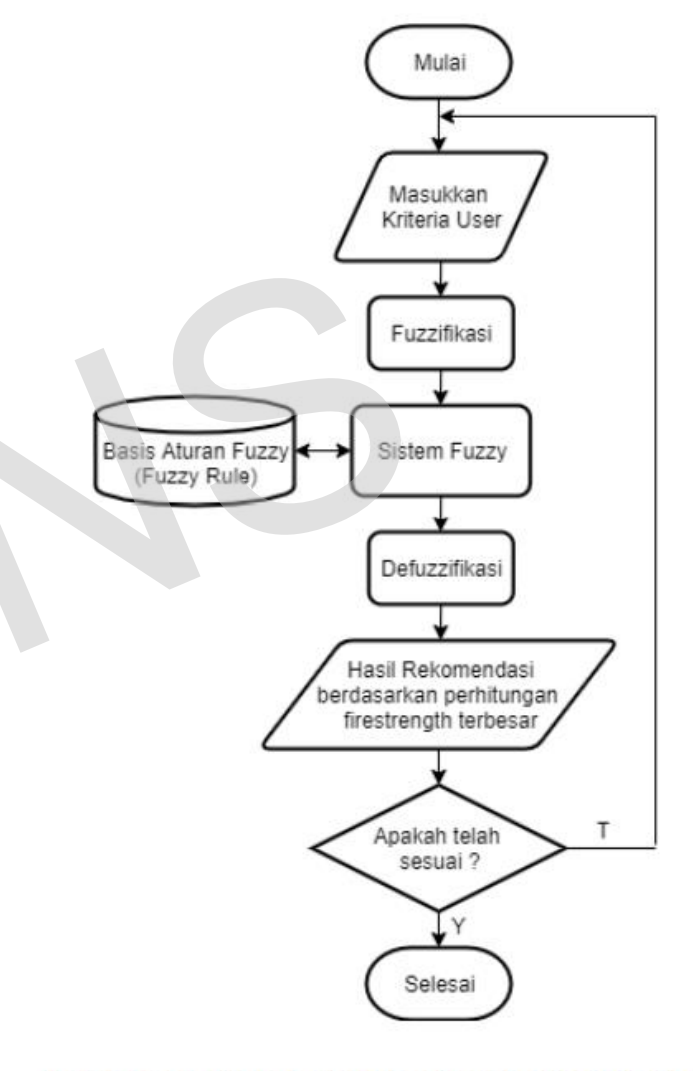

Gambar 28. Flowchart Mekanisme Kerja SPK Fuzzy

### **CONTOH MENULIS PEMBUATAN/IMPLEMENTASI SISTIM (2)**

**Judul PA:** Mekanisme Pengaturan Energi Reader berdasarkan Model Prediksi Jalur Perjalanan Mobile Group Object.

Pada flowchart gambar 9 adalah kondisi saat sinyal dari BLE Card dideteksi oleh 4 Reader yang berbeda, sehingga Reader terjauh akan dieliminasi dari proses Triliterasi. Proses Triliterasi menggunakan persamaan (8) dan (9) untuk mendapatkan kordinat X dan Y.

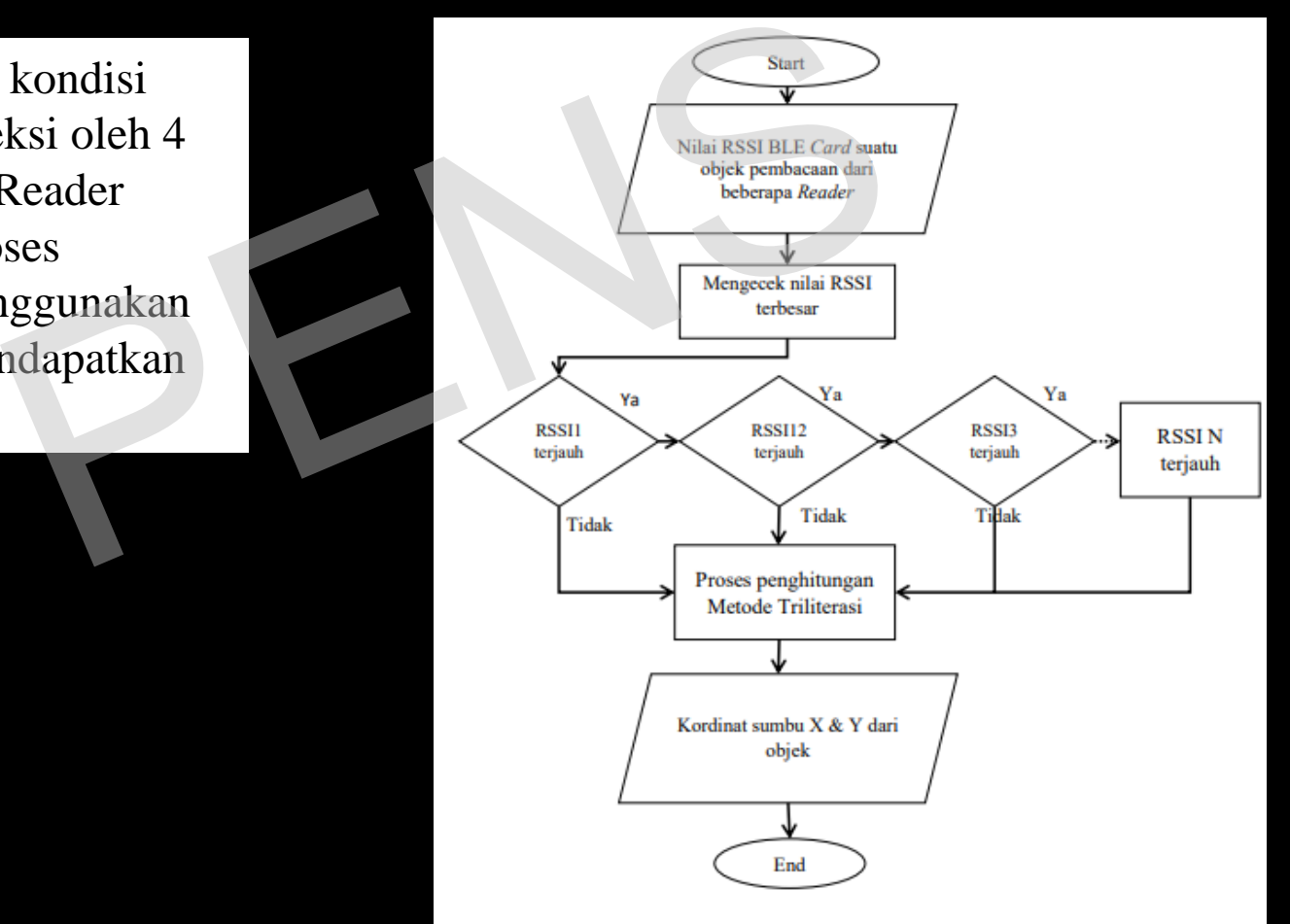

….Setelah kordinat dari objek didapatkan dari hasil perhitungan menggunakan metode Triliterasi, hasil kordinat tersebut ditampilkan pada sebuah GUI yang terdapat denah bangunan yang sudah dibuat. GUI itu sendiri dibuat menggunakan software Qt, yang dimana denah dari gedung yang digunakan dibuat menggunakan aplikasi Photoshop, yang kemudian denah tersebut ditampilkan ke dalam GUI yang dibuat yang kemudian objek yang sudah ditentukan kordinatnya diplotkan ke denah tersebut…..

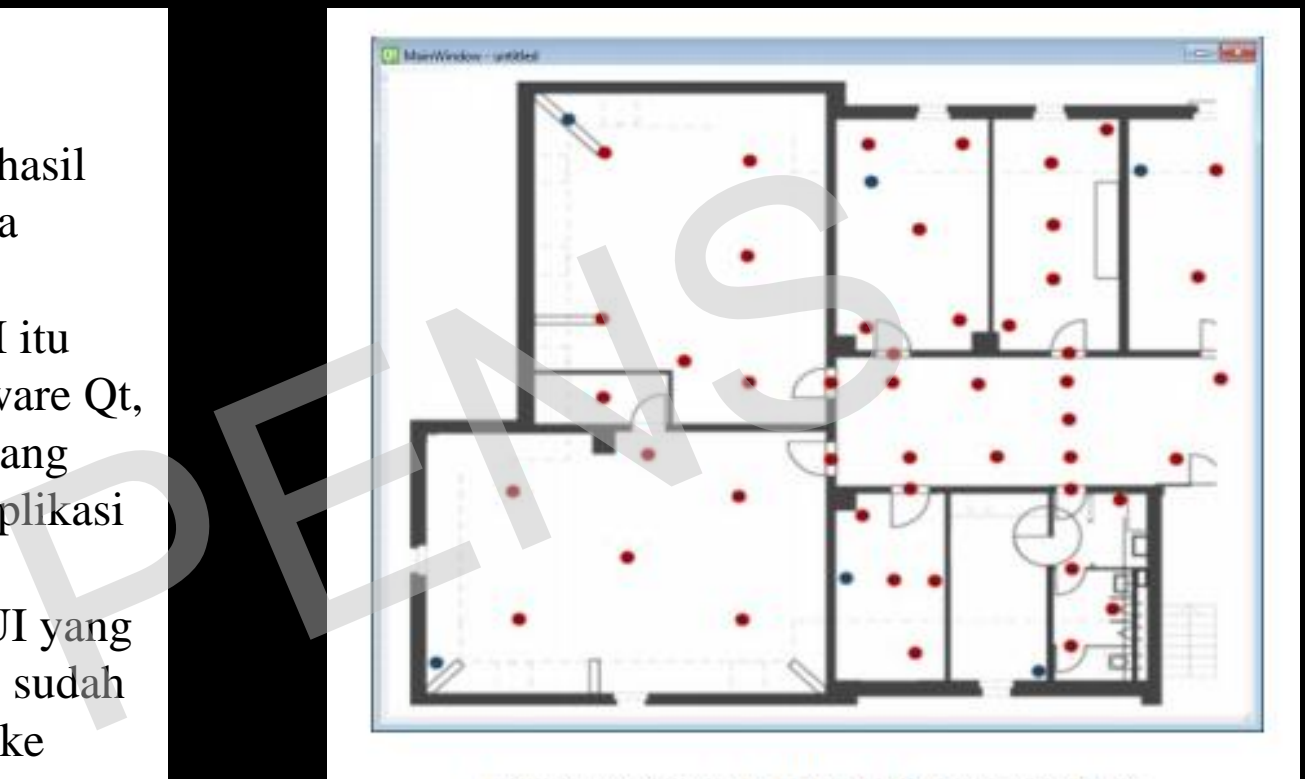

Gambar 10. Contoh GUI untuk Menampilkan Objek.

## SISTIMATIKA PENULISAN METODOLOGI PENELITIAN (3)

### **9.3. Pengujian dan Analisa hasil penelitian :**

- Uraikan variable-variable apa saja yang akan diuji pada sistim/pengukuran yang dibuat dan bagaimana cara mengujinya.
- Lengkapi dengan ilustrasi cara mengambil data untuk pengujian.
- Uraikan cara menganalisa variable-variable yang diuji tersebut berdasarkan pendekatan kualitatif atau kuantitatif. **isa hasil penelitian :**<br>able apa saja yang akan diuji pada<br>ina cara mengujinya.<br>strasi cara mengambil data untuk pe<br>nalisa variable-variable yang diuji te<br>f atau kuantitatif.
- Pendekatan *kualitatif* dilakukan secara menyeluruh, masih remang-remang, belum jelas, sangat kompleks dan dinamis (bisa berubah-ubah).
- Pendekatan *kuantitatif* dilakukan secara baku, masalah sudah diidentifikasi lebih dahulu, diberikan Batasan masalah dan ditulis sesuai template yang disediakan PT masing-masing.

### **CONTOH MENULIS PENGUJIAN/ANALISA SISTIM (1)**

**Judul PA:** Rancang Bangun Aplikasi e-broker transportasi hasil pertanian menuju masyarakat pedesaan cerdas: Metode Pengambilan Keputusan.

#### **9.3. Pengujian Sistem**

Pengujian yang dilakukan dalam proyek akhir ini meliputi pengujian fungsional (black box), pengujian validitas, serta pengujian kelayakan sistem aplikasi e-broker transportasi hasil pertanian. Berikut ini merupakan penjelasan masing-masing jenis pengujian : PENS

1. Pengujian fungsional (black box)

Digunakan untuk menguji fungsi dari menu yang terdapat di dalam aplikasi e-broker transportasi hasil pertanian ini. Pada pengujian ini kebenaran aplikasi yang diuji di lihat berdasarkan keluaran yang dihasilkan dari data masukan yang di berikan……

2. Pengujian Validitas

Pengujian algoritma program digunakan untuk mengetahui sistem valid atau tidak. Pengujian validitas sistem dengan metode logika fuzzy dilakukan dengan membandingkan hasil perhitungan yang dilakukan sistem dengan hasil perhitungan manual……

3. Pengujian Kelayakan

Pengujian kelayakan digunakan untuk mengukur akan seberapa menguntungkannya atau seberapa praktis pengembangan aplikasi terhadap user…….

### **CONTOH MENULIS PENGUJIAN/ANALISA SISTIM (2)**

**Judul PA:** Mekanisme Pengaturan Energi Reader berdasarkan Model Prediksi Jalur Perjalanan Mobile Group Object.

#### **9.3. Pengujian Sistem**

9.3.1. Pengujian Hasil Penentuan Kordinat Objek dari Perhitungan Metode Triliterasi dengan Kordinat Real Pengujian ini dilakukan dengan cara membandingkan kordinat hasil penghitungan dari metode Triliterasi dengan kordinat real dari objek yang memakai BLE Card…… Padinat Objek dari Perhitungan Metode Triliterasi deng<br>Padinat membandingkan kordinat hasil penghitungan d<br>K yang memakai BLE Card......<br>Pakan Oleh Reader<br>Reader nuntuk mengukur daya yang digunakan oleh Reader. I<br>Sedang be

#### 9.3.2. Pengukuran Daya yang Digunakan Oleh Reader

Power Measurement digunakan untuk mengukur daya yang digunakan oleh Reader. Reader akan dipasangkan pada Power Measurement saat sedang bekerja untuk mengukur penggunaan daya. Pengukuran dilakukan saat kondisi Reader sedang melakukan scanning dan saat posisi standby……

## 10. HASIL YANG DIHARAPKAN

- Cantumkan hasil yang "dibayangkan' akan dicapai di akhir penelitian (berupa apa?) .
- Hasil ini merupakan target dari si.stim/pengukuran yang akan dibuat/diteliti.
- Target tersebut biasanya ideal, meskipun nanti pada pelaksanaannya bisa saja tidak sesuai disebabkan karena progress peneliti yang lambat, keterbatasan peralatan, data pengujian yang kurang akurat dsb. g "dibayangkan' akan dicapai c<br>arget dari si.stim/pengukuran yan<br>nya ideal, meskipun nanti pada p<br>pabkan karena progress peneliti <sub>)</sub><br>an, data pengujian yang kurang

**Judul PA:** Rancang Bangun Aplikasi e-broker transportasi hasil pertanian menuju masyarakat pedesaan cerdas: Metode Pengambilan Keputusan.

#### **10. Hasil yang Diharapkan**

Hasil yang diharapkan dari pengerjaan proyek akhir ini yaitu dapat membuat aplikasi e-broker transportasi hasil pertanian berbasis Android yang memiliki kemampuan memberikan rekomendasi kendaraan pengangkut hasil pertanian **dengan akurasi terbaik** bagi petani melalui sistem pendukung pengambilan keputusan dengan metode fuzzy sesuai dengan kriteria-kriteria yang diinginkan an berbasis Andrond yang meminiki kemampuan<br>pengangkut hasil pertanian dengan akurasi terb<br>mbilan keputusan dengan metode fuzzy sesuai d<br>n<br>m Energi Reader berdasarkan Model Prediks<br>a dari penelitian ini adalah membuat sebu

**Judul PA:** Mekanisme Pengaturan Energi Reader berdasarkan Model Prediksi Jalur Perjalanan Mobile Group Object.

#### **10. Hasil yang Diharapkan**

Hasil yang diharapkan dari penelitian ini adalah membuat sebuah sistem untuk melacak dan menampilkan posisi suatu objek pada interface di halaman web **secara tepat** dan menghemat serta **mengoptimalkan** penggunaan daya yang digunakan Reader

## 11. RELEVANSI

• Berisi uraian tentang relevansi Penelitian yang akan dibuat ini dengan kontribusinya terhadap dunia nyata, tidak harus ruang lingkup yang sudah diidentifikasi sebelumnya. relevansi Penelitian yang akan dil<br>1p dunia nyata, tidak harus ruang<br>1ya.

**Judul PA:** Rancang Bangun Aplikasi e-broker transportasi hasil pertanian menuju masyarakat pedesaan cerdas: Metode Pengambilan Keputusan.

#### **11. Relevansi**

Relevansi dari proyek akhir ini berupa sebuah aplikasi yang dapat dimanfaatkan dan memberi kemudahan bagi petani-petani yang berada di pedesaan dalam mendapatkan kendaraan pengangkut hasil pertanian secara cepat dan dengan biaya rendah karena langsung menghubungkan petani dengan penyewa kendaraan. Serta medukung pembangunan daerah menuju konsep masyarakat pedesaan cerdas (Smart Rural Communities) etani yang berada di pedesaan dalam inendapak<br>nn secara cepat dan dengan biaya rendah karena lengan penyewa kendaraan. Serta medukung pem<br>at pedesaan cerdas (Smart Rural Communities)<br>nn Energi Reader berdasarkan Model Pred

**Judul PA:** Mekanisme Pengaturan Energi Reader berdasarkan Model Prediksi Jalur Perjalanan Mobile Group Object.

#### **11. Relevansi**

Penelitian ini relevan dengan pencarian posisi dari suatu rombongan yang pada waktu-waktu tertentu, apabila ada salah satu dari anggota rombongan tersebut yang terpisah akan dapat segera diketahui waktu terpisahnya dan dimana posisi saat terpisah tersebut dengan daya yang digunakan seminimal mungkin

## 12. JADWAL KEGIATAN

- Kemukakan jenis-jenis kegiatan yang direncanakan beserta jadwal waktunya, mulai persiapan sampai penelitian berakhir pada penyusunan laporan. kegiatan yang direncanakan berakhir<br>Pendapan sampai penelitian berakhir<br>Pendapatan pada metodologi.<br>Pendapatan ke 1) (Bulan ke 2) (Bulan ke n)<br>Pendan ke 1) (Bulan ke 2) (Bulan ke n)
- Jenis kegiatan yang ditulis pada jadwal harus sesuai dengan langkahlangkah yang dilakukan pada metodologi.

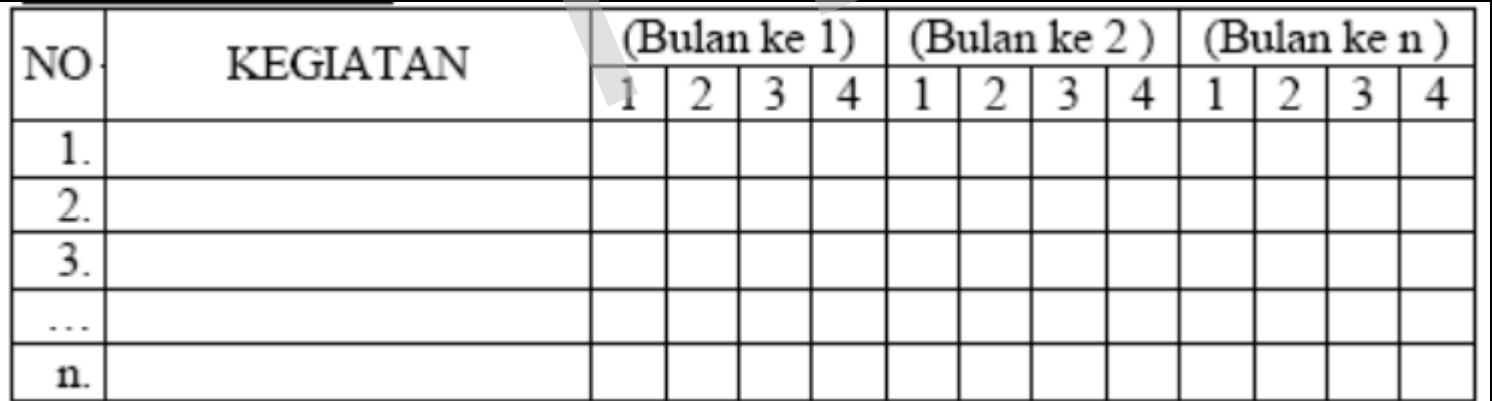

## 13. PRAKIRAAN BIAYA

- Tuliskan semua biaya yang diperlukan dalam menyelesaikan penelitian ini.
- Bayangkan jika penelitian anda merupakan proyek yang akan dibeli oleh orang lain (keperluan apa saja yang harus dianggarkan). yang diperlukan dalam menyele<br>litian anda merupakan proyek ya<br>apa saja yang harus dianggarka<br>provinsi provinsi provinsi provinsi provinsi provinsi provinsi provinsi provinsi provinsi provinsi provinsi p

### **CONTOH MENULIS PRAKIRAAN BIAYA**

**Judul PA:** Mekanisme Pengaturan Energi Reader berdasarkan Model Prediksi Jalur Perjalanan Mobile Group Object.

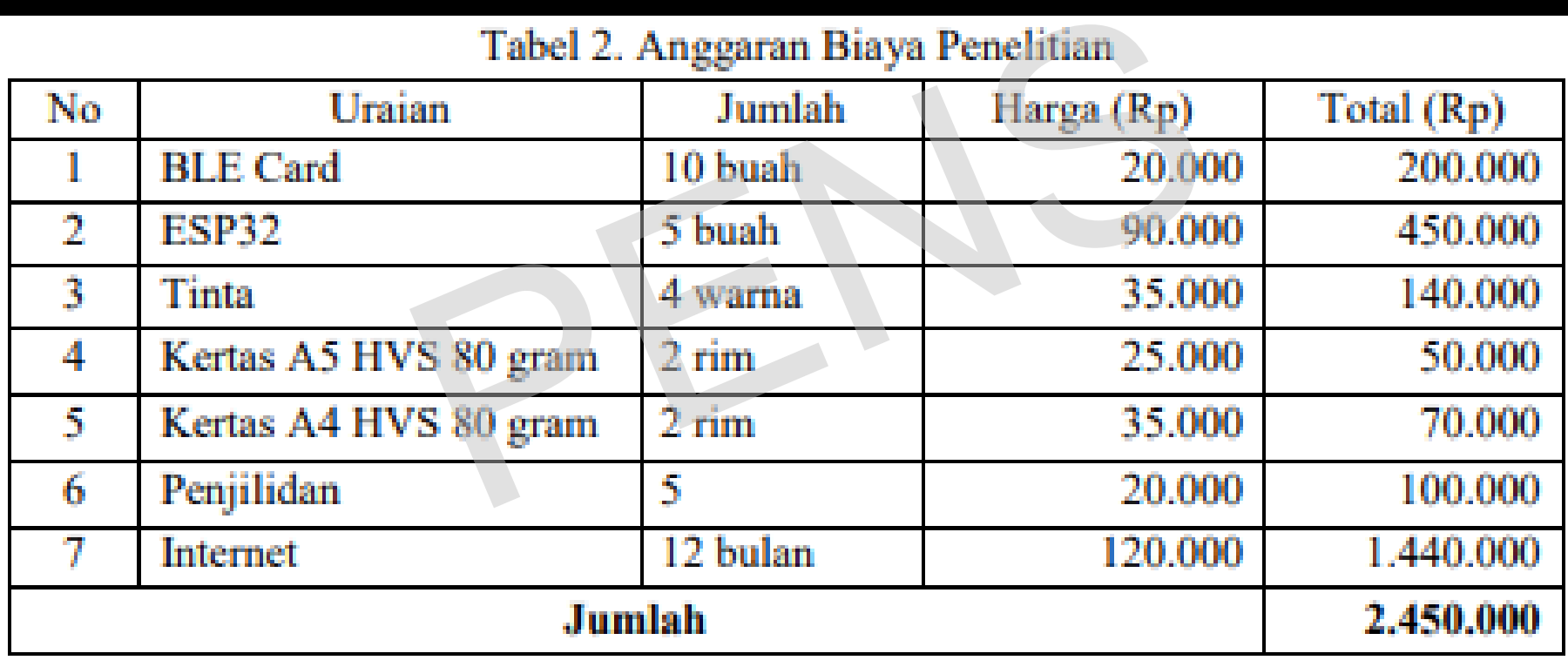

## STANDARD PENULISAN PROPOSAL PENELITIAN

### **BAGIAN AKHIR**

Daftar Pustaka

- Berisi daftar referensi (buku, jurnal, majalah dll) yang digunakan dalam penulisan proposal.
- Penulisan daftar Pustaka/Referensi diurut berdasarkan nomer urut dari sitasi pada badan proposal (mengikuti versi IEEE). i (buku, jurnal, majalah dll) yang digu<br>taka/Referensi diurut berdasarkan nu<br>engikuti versi IEEE).
- Daftar Pustaka dan sitasi dapat dibuat menggunakan berbagai software daftar Pustaka free, seperti Mendeley, EndNote, Zotero
- Nama semua penulis di dala artikel yang dirujuk harus ditulis semua. Tidak boleh menggunakan et.al atau dkk.

### **CONTOH MENULIS DAFTAR PUSTAKA**

#### **15. Referensi**

……

……

[1] H. Warsani. "Kajian Pemanfaatan Lahan Sawah Di Kecamatan Kuantan Tengah Kabupaten Kuantan Singingi", S1 thesis, Universitas Pendidikan Indonesia, Bandung, 2013.

[2] TeamofSUTAS2018, "The Result of Inter-Census Agricultural Suvey". BPSStatistic Indonesia, 2018

[3] P. Kadhung. "Aplikasi Digital Pertanian: Geliat Pemberdayaan Petani di Era Virtual" Jurnal Sosial Ekonomi dan Kebijakan Pertanian, Universitas Gadjah Mada, Yogyakarta, 2014. aan Lanan Sawan Di Kecamatan Kuantan Tengar<br>as Pendidikan Indonesia, Bandung, 2013.<br>ult of Inter-Census Agricultural Suvey". BPSSta<br>Pertanian: Geliat Pemberdayaan Petani di Era Vi<br>ersitas Gadjah Mada, Yogyakarta, 2014.<br>can

[4] P. A. K. Indriawardhana, "Rancang Bangun Aplikasi Penyedia Jasa Dalam Sistem Jasa Alsintan Terpadu Online Berbasis Android". Skripsi, Institut Pertanian Bogor, Bogor, 2019.

## TUGAS 4

- Dengan menggunakan Deskripsi PA yang sudah disetujui, rencanakan membuat: an Deskripsi PA yang sudah disetu<br>Pendudukan pendudukan di kerja<br>Pan
- 1. Ruang Lingkup
- 2. Perumusan Masalah
- 3. Batasan Masalah
- 4. Hasil yang Diharapkan
- 5. Relevansi